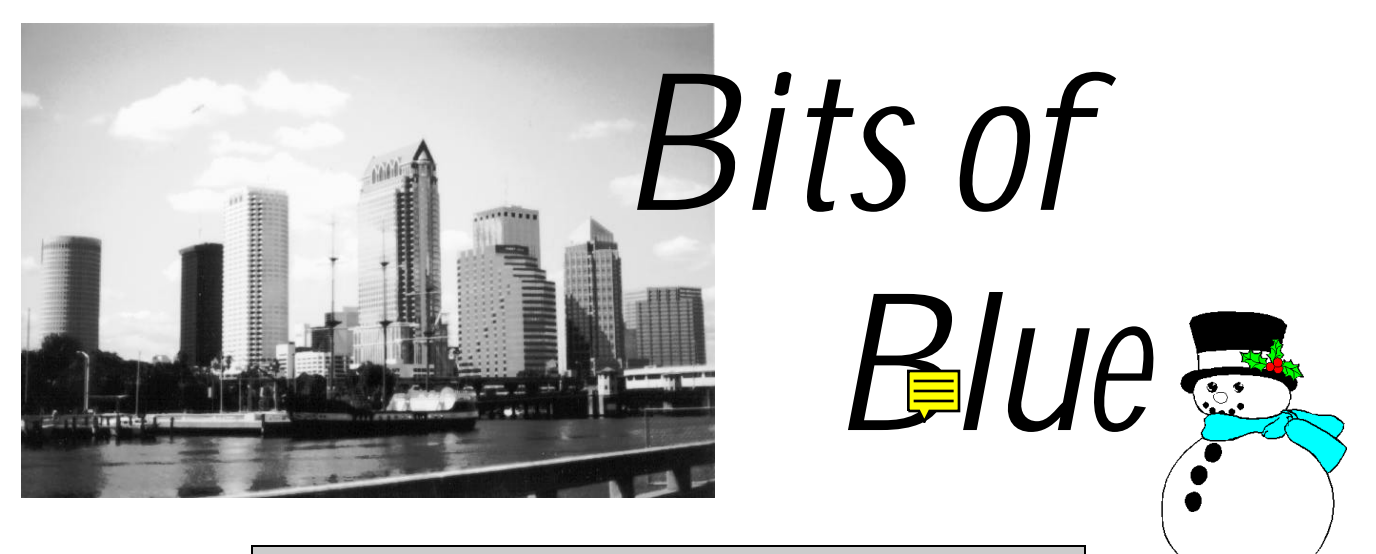

A Monthly Publication of the Tampa PC Users Group, Inc.

Vol. 8 No. 11 December 1995

# **Meeting**

**Date: December 13, 1995 Time 6:00 PM Place: Hillsborough Community College, Ybor Campus Ybor Room**

> **Bargain Table (bring donations & checkbook)**

## **Election of Officers**

**&**

**Lotus ScreenCam Presentation: multimedia screen & sound capture by**

**Harvey Bruneau**

### **INSIDE THIS ISSUE**

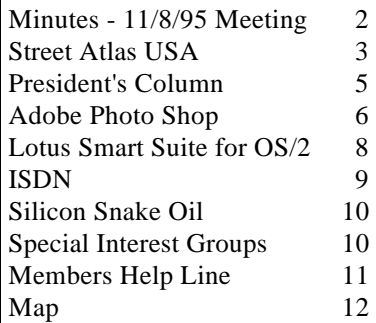

## **New Editor for Newsletter**

By William LaMartin

To help Marylee Bruneau out of the bind she got herself into by taking on one or two jobs too many, I am relieving her of this one a month or two early. Does the new editor normally take over with the January newsletter, where the work is done in December, or the February newsletter, where the work is done in January? Which ever way you answer that question, I am finding that there is a bit of work involved in meeting the standard her issues of *Bits of Blue* set in the past. Luckily I have past issues to study and use their layout as a template for the layout of this issue.

There is no need to reinvent the wheel, so this issue should look a lot like past issues. I will probably make changes as I get into this and learn the ropes of setting up a newsletter. One change already is a slightly expanded map of our meeting site. Ideas from the membership about what would be of interest in our newsletter are welcome. Times change, and what was important to include five years ago may no longer be of interest to the general membership since we now have so many different sources of computer information.

With the short notice in preparing this and the fact that we have no backlog of finished reviews of software by members of our group, I asked two members, LarryAnders and Don Patzsch, to contribute articles for this issue, so that not every review is copied from another APCUG member newsletter. I hope Harvey came back from COMDEX loaded with complementary copies of software for our members to review for the newsletter.

Harvey did bring back a good bit of information from COMDEX. See

see **Newsletter**..........page 7

### <span id="page-1-0"></span>December 1995 Bits of Blue page 2

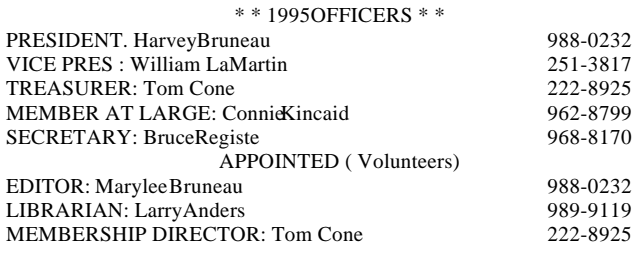

BBS 813-980-2725 Line 1 813-980-1295 Line 2

Bits of Blue is published by the Tampa PC Users Group, Inc., a State of Florida registered non-profit corporation, to provide educational information about personal computer systems to its members.

Technical information found in this publication is not necessarily compatible with your hardware and software; plus other errors or misprints could occur from time to time. Therefore, the use of programs, commands, functions or anything of a technical nature appearing in this publication will be at your own risk.

Contributors are asked to submit articles as an ASCII, Microsoft Write, Microsoft Word, or Word Perfect file to the editor at 821 S. Boulevard, Tampa, Florida 33606 or upload to the BBS (News section of FILES).

Permission to reproduce portions which are not specifically copyrighted is given to other computer users' groups for nonprofit use. Reprints must be unaltered; proper credit given to the author and publication; and a copy of the publication must be sent to the attention of the Bits of Blue Editor at the club address. All other reproduction is prohibited without the specific written permission of the original author.

The use of trade marked and copyrighted names herein is not intended to infringe upon the owner's rights but rather to identify the products for the enlightenment of our users.

Commercial advertisements will be accepted at the following rates:

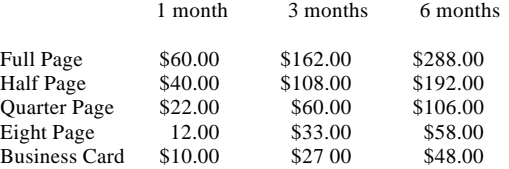

All advertisements must be prepaid by check payable TPCUG, in camera ready format (actual size, black ink on white paper), and be submitted on or before the 20th of the month preceding the month of publication. Commercial advertising is usually limited to 25% of the total space of an issue. The Editor reserves the right to hold ads if the total space for ads exceeds this limit or if it is not received on time.

Members may insert non-commercial ads at no charge with the following imitations: no more than4 ads per member per year; no more than40 words (240 bytes including spaces); must be camera ready copy or an ASCII file on diskette or uploaded to the BBS as a message to the Editor. Those wishing to place ads are to contact the Editor, William LaMartin at (813) 251- 3817 for space availability and for further information.

This newsletter is created with *Microsoft Word 7* and *Corel Draw*

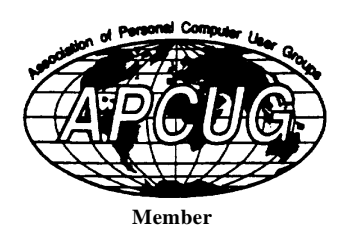

*3.0.*

**SECRETARY'S REPORT**

TPCUG MEETING 11/08/95, 6 PM

Administration Building Auditorium, HCC Minutes and Comments by Bruce Register, Secretary

(Thanks to Jenny Olin for taping the meeting for me in my absence at the meeting)

President Harvey Bruneau called the meeting to order. Miscellaneous Comments and Information were given:

Harvey announced that the newsletter has not been published for the two previous months. His wifeMarylee, is pursuing a change of professional career and has "been buried in the books" plus their computer at home had to be rebuilt, etc.

William LaMartin will be doing the newsletter in the future.

The TPCUG BBS has two numbers; 980-1295 and 980- 2725.

The floor was opened for nomination for 1996 Officers. Voting will be at the December 13th meeting.

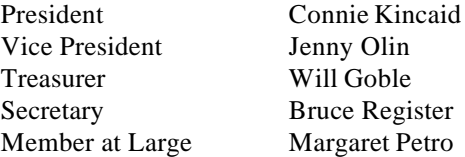

Some discussion was held about the duties and activities of the Board. For the last few years Harvey and Marylee have hosted the meeting at their home...etc., etc.

### PRESENTATION:

Thank you William LaMartin for the presentation of Genealogy Research. William discussed how he uses the computer in genealogical research.

First he accesses the genealogical conferences available on our BBS using communication software such as WinCommProor ProCommand downloads the conference messages in compressed QWK packet form from a TQM mail door session on the BBS. He then uses the off line mail reader *OLX for Windows* to read and respond to those messages that interest him. This process is facilitated by using OLX's search feature to search for particular names of interest.

See **Minutes..........**continued on page 4

## <span id="page-2-0"></span>**Software Review**

## **DeLorme's Street Atlas USA® and Phone Search USA**™

*Review by Larry Anders, Librarian Tampa PC Users Group, Inc.*

I read an advertisement recently that asked the question, "ever wonder how Santa finds your house?" Well, word is he uses DeLorme's *Street Atlas USA*® 3.0 and *Phone Search USA*™ to find and map the homes for his deliveries and I can well understand that. I have personally been using *Street Atlas USA* since version 1.0 and it just keeps getting better and better. New to this 32bit version 3.0, that takes full advantage of Windows 95, are a powerful search engine that lets you locate a specific address and ZIP code on the map, and a set of map-customization tools,

which allows you to create your own maps that can be annotated and edited as needed. Also with version 3.0 they have added *Phone Search USA* as a companion program. The quality of the printed map on a 300 dpi laser printer rivals any professionally printed maps I have ever seen. When I say this I am not speaking from total inexperience. In college I studied cartography (map making) and wanted to follow that as a career path at one time. I'm glad I didn't now....I could be out of work because of this program.

If you're looking for a real neat gift for that special computer person for Christmas let me tell you a little about some stocking stuffers everyone can enjoy.

First things first, these are the system requirements:

- IBM or 100% IBM-compatible PC with 386SX or higher or 100%-compatible processor running at 33 MHz or faster.
- 4 MB RAM minimum (8 MB recommended).
- 4 MB of hard disk space.
- ISO 9660-compatible CD-ROM drive with 650 BM read capacity and Microsof® CD-ROM extensions.
- Microsoft® -compatible printer (not plotter) recommended, with 1.5 MB printer memory for 150 or 300 dpi laser printing, 6 MB for 600 dpi.
- Microsoft Windowscompatible mouse.
- Microsoft Windowscompatible VGA card and monitor.
- Microsoft® Windows version 3.1 or later (including Window $\mathcal{D}$  95 and Windows NT<sup>TM</sup>).
- MS-DOS<sup>®</sup> version 4.01 or later.

DeLorme's *Street Atlas USA* combines detailed, street-level maps of the United States with tools that rapidly locate and display them. Highways, populated places, rivers, lakes and mountains are labeled. The maps have elevation

In addition to the wealth of map data available, *Street Atlas USA* provides several tools to access the maps. You can locate a map by ZIP Code, by the name of a city or town, or by telephone area code and exchange. You can search for and highlight street addresses on detailed maps using the Find Address tool. You even display the ZIP Codes for any of the maps you are viewing. You can move around the maps or use the In and Out tools to show maps at higher or lower magnitudes. *Street Atlas USA* automatically provides the level of detail appropriate for the geographic area shown

on each map.

*Street Atlas USA* 3.0 has an additional advantage: it works with DeLorme's new *Phone Search USA*. *Phone Search USA* is a digital phone directory containing over 80 million residential and business listings. You can search by name, by phone number or by business type. You can limit your search to a specific city, state, ZIP Code or area code and exchange. You can look up all the restaurants in town, find an old friend or relative, locate a client or

E-mail map files to other version 3.0 users. With unlimited exporting, you can use your search results in any word processor, database or spreadsheet program. Best of all you can locate the listings on *Street Atlas USA* maps It's as if the phone book had a map for any listing.

**Street Atlas USA** comes on one CDROM while *Phone Search USA* comes on 3 CDROMs. Street price for each program is approximately \$80. My upgrade price for each as a registered user was \$39. DeLorme offers direct purchasing for \$79 each program.

So, if you made your Christmas list and checked it twice consider these programs as gifts for someone whose naughty.... or nice!

(DeLorme, P.O.Box 298-205, Freeport, ME 04032, 1-800-452-5931(205), Fax: 1-800-575-2244, http: //www. delorme.com)

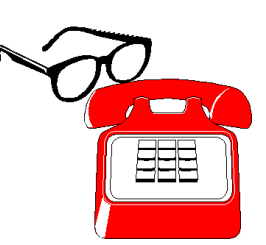

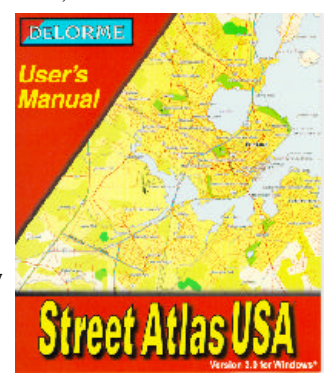

### **Minutes**..........continued from page 2

He then demonstrated the use of the free form database *AskSam* to show how he saves messages of interest so that at any time in the future he may do one of *AskSam's* many different searches to relocate information in these messages. Off the genealogy topic he demonstrated other features of *AskSam*, e.g. its hypertext feature when used as a word processor (think of *AskSam* as a combination word processor and database. Back on to genealogy, he finished with a demonstration of the specialized genealogical database program *Family Tree Maker for Windows*, where one stores all the pertinent information about a family line and is then able to display or print out this information if various forms: family descendant charts in tree form or outline form, ancestor charts, and relationship tables.

## **SOFTWARE AVAILABLE FOR REVIEW**

- 1. **Microsoft BOB** essential household programs, calendar, letter writer, checkbook, and more...
- 2. **Aldus Persuasion** Presentation Graphic Software
- 3. **Outside IN**/for Windows Instant Access to any file-- View, copy print search, launch & manage files.
- 4. **Harvard ChartXL** for Windows Compelliong charts from critical data. Software Publishing Co.
- 5. **Window Washer** the Ultimate 0ptimizer for Windows with Intelligent Data Compression
- 6. **On File** -for Windows, Arranges your files into fun touse "notebooks "
- 7. **Partition Magic** IBM Shrink, expand, move, and convert hard disk partitions - for OS/2 & DOS
- 8. **OnCmd** On-Line Data xBase database development environment for native OS/2
- 9. **Family Fun Pack** for OS/2 Warp CD
- 10. Jump Start **Preschool** Knowledge Adventure getting a head start on education (ages 2-5) Windows CD
- 11. Jump Start **Kindergarten** Knowledge Adventure getting a head start on education. (ages 4-6) Win. CD
- 12. Jump Start **First Grade** Knowledge Adventure getting a head start on education. (ages 5-7) Windows CD
- 13. **Space Adventure** Knowledge Adventure up to the moment exploration of outer space. (8-adult)
- 14. **Aviation Adventure** Knowledge Adventure complete world of Flying (8-adult)
- 15. **X-Men Cartoon Maker** Knowledge Adventure (ages 5 & up) Windows CD.
- 16. **Casper Brainy Book** Knowledge Adventure Interactive Storybook (ages 4-8) Windows CD
- 17. **TuneLand** staring Howie Mandel 7th Level. Interactive Cartoon (ages 3 and up) Windows MPC CD
- 18. **Personal Attorney** helps you prepare the 16 most needed legal documents.
- 19. Managing your Money Plus Finance package, check book and more. Windows CD
- 20. Managing your Money Windows Finance Package
- 21. **ECHO Lake** Delrina Capture and share family memories - The Multimedia Family Album
- 22. **Internet in a Box** The complete internet solution for Windows.

(Call 251-3817 for information on review software) **People with software reviews due--we need them!**

## **Some Interesting World Wide Web Locations**

http://nytimesfax.com/imes.pdf NY Times Fax http://www.afn.org/~ifa/ Independent Florida Alligator http://www.usf.edu/ The University of South Florida http://www.pcworld.com/ Welcome to PC World Online http://www.census.gov/ Census Bureau Home Page http://www.fsu.edu/ Florida State University http://genealogy.org/NGS/ National Genealogical Society - Home Page http://www.niyp.com/ NYNEX Interactive Yellow Pages - Home Page http://www.zdnet.com/~pcmag/ PC Magazine on the Web http://www.microsoft.com Microsoft http://www01.ny.us.ibm.net/friends/ Your Friends at IBM http://www.byte.com/ BYTE Magazine http://www.PoliticsUSA.com/ Welcome to Politics USA http://www2.USNews.com/usnews/ Welcome to U.S. News Online http://www.usatoday.com/ USA TODAY http://www.pathfinder.com/@@kUDn19GLFwMAQOs TIME World Wide Home Page @/time/timehomepage.html

http://www.ustreas.gov/treasury/bureausits/irs.html The Department of the Treasury: Internal Revenue Service

## <span id="page-4-0"></span>**PRESIDENT'S COLUMN**

*by Harvey Bruneau*

**Change is good. Change is constant** While these statements aren't profound they are the norm in the world of computer technology, especially the PC world. Of course not everyone will agree that Win95 or OS/2 is better than DOS but everyone is entitled to their opinions. At the December meeting you will each have an opportunity to get involved in this change process. I am, of course, referring to the election of new officers for the 1996 year. They include the following positions President Vice President, Treasurer, Member at Large and Secretary. As of this writing the following were nominated President *Connie Kincaid*, VP *Jenny Olin* and *Michael Hodges* , Member at Large *Margaret Petro*, Treasurer *Will Gobble* and Secretary *Bruce Register*. Nominations will stay open until just before the voting process begins at the December meeting. We are very fortunate to have a full slate of nominations for each position. Some positions even have two nominees.

As you may all know by now, I have chosen not to run for president this year. After holding that position for six years I need to step back and let someone else lead the group. This change is good for the group and me. I thank you for allowing me to serve as your president for those many years. I also want to thank all of those volunteer board members that worked with me over the years. Were it not for them I couldn't of lasted more than one year. Additionally, Marylee has handed the position of editor over to William LaMartin in order that she can focus on attaining her A.S. degree in Nursing. This is a tremendous change and opportunity for Marylee. Please join me in wishing her the best in this endeavor. The newsletter you are reading has been designed by William LaMartin.

I wish each of you the best during the upcoming Holidays.

### **Comdex/Fall '95**

Once again I attended Comdex "The Worlds #1 Information Technology Marketplace for Resellers and Corporate Decision Makers". Comdex/Fall is always held in Las Vegas and is their largest show/convention of the year. Armed with my press badge, a good pair of walking shoes and an insatiable appetite for knowledge I set out among the miles of aisles within the more than half a dozen sites. This year Comdex expected over 200,000 attendees. Final estimates were around 250,000. For those of you interested I have placed the keynote speeches by Lo $\mathbb G$ erstner, Chairman & CEO of IBM, and Bill Gates, Chairman and CEO of Microsoft on the BBS as an Adobe Acrobat file call KEYNOTE.PDF.

Following are my thoughts and my experiences of Comdex/Fall '95.

### **Internet**

Of course Internet was a hot item. The focus was predominantly on one piece of Internet, the World Wide Web. Everyone was showing their Home pages, Web browsers, HTML (HyperText Markup Language) editors or explaining the benefits of setting up an Internet account through them. However, it became evident over a couple of days that the story was not in the current state of the Web, but in fact the future of the Web. Many vendors demonstrated their new proprietary software that will be incorporated into Web pages. It is was really fascinating to see products like JAVA, HTML 3.0, VRLM and Blackbird incorporated into Web pages. The inclusion of sound, video, 3D virtual reality and other features really add a lot to a Web page. These products will raise the level of interaction with the Web, but at what cost? Currently there is a standard, HTML, which can be viewed by almost any good browser. However, MicrosoftNetscape and others have decided to add their own new extensions to HTML that will require special or proprietary Webbrowers or filters. I believe that these new non-standards, while beneficial, will create divisions among the Web surfers, much like the separation of DOS, Windows, Mac and OS/2 users of today. Remember change is good. These changes should be noticeable during the 1st half of 1996.

### **ISDN**

ISDN (Integrated Services Digital Network) looks to be a hot prospect. ISDN is a digital phone line/network that lets you communicate at speed of 128kbps. At about five times the speed of a 28.8 modem it should be the preferred way to connect to the Internet or totelecommute to work. This standard includes support for accessing all network services, allowing voice, data, fax, video and graphics to use the same line, with all the error free performance associated with digital technology. Imagine accessing the net while having the ability receive and make phone calls simultaneously. Of course ISDN is not as cheap as a standard phone line and modem but as the demand for this technology increases the prices will drop.

If you are planning on getting an ISDN look at the BitSURFR Pro ISDN modem from Motorola. It allows you to connect your computer to the ISDN line in addition to providing you with two analog ports for phones, faxes or even an analog modem.

### **MPEG**

MPEG (Motion Pictures Experts Group) is really going to be big in 1996. This data compression technology will allow you to play full-screen, full-motion video on your PC. Combined with other technologies, MPEG will be a boon to multimedia, video-conferencing and the Internet. While this

See **President**..........page 7

<span id="page-5-0"></span>**Software Review**

# **Adobe Photoshop 3.0**

*Review by: Dave Garcia* The Mile High Computer Resource Organization Denver, CO

Graphics Design Software, Adobe Systems Inc.,1585 Charleston Road, P. O. Box 7900, Mountain View, CA 94043, (415) 961-4400 Retail: \$549.00 (PC Zone) Upgrades: \$145.00-179.00

Overview: Comprehensive software for creating painted images, and editing scanned images.

Pros: Now supports multiple image layers, improved color control, improved interface. Cons: Long learning curve for first time users.

Requirements: 386 or 486 processor, (Pentium recommended), DOS 5.0 or higher, MS Windows 3.1 or higher, (DOS 6.0 recommended), WlN32s, 10 MB RAM (16 MB recommended), 16 MB for Windows NT, ( 32 MB recommended), 20 MB Hard Disk Space, 256 Color Display Adapter, (24-bit color adapter recommended), Mouse, (Sound Card & C19-ROM recommended) Optional - Scanner

Installation: Photoshop is a 32-bit application and requires the MS WIN32s subsystem. This allows 32-bit applications to run under 16-bit Windows 3.x. The setup program installs WIN32s automatically when you instalPhotoshop. You can install from diskettes or from the Deluxe CD-ROM, both are included. In addition to the Photoshop application, the CD-ROM contains the User Guide, Plug-in Filters, Stock Photography, Tutorial, Technical Notes, Acrobat Reader, and Tryout versions of other software.

Adobe Photoshop 3.0 offers an improved interface, and provides support for multiple image layers, new color adjustment features, and new filters. All together the changes offer greater control and keepPhotoshop ahead of the image-editing pack.

The new Photoshop interface has a toolbox containing 30 different tools (two of them new), three new floating palettes (Layers, Options, and Commands), and six redesigned palettes (Brushes, Channels, Paths and three color palettes.) The toolbox and palettes are floating and can be arranged anywhere on the screen. The palettes are also collapsible to give you more screen viewing room when you're not using them. The new tools are Move, which lets you reposition selections, and the Sponge tool, which lets you control the saturation of colors in an image as you paint.

The Layers Palette allows you to create composite images by combining multiple layers. The implementation of layer support was something that all Photoshop users have been waiting for. If you're not familiar with layers, imagine three separate transparencies, one has a picture of you on it, another one has your mothers picture, and another has fathers picture. Each is a layer. You can edit and reposition each layer separately, try it in combination with the other two layers and continue editing each until you are happy with it, then combine the three layers to create a composite family photograph. You can copy elements from one layer into another simply by dragging and dropping. You can also add special effects to your layers using the Opacity controls and Blending modes. For example a 50% opacity setting would give an element a somewhat

The Options Palette provides a single location for the options for each tool in the toolbox such as Opacity and Blending modes for the Pencil and Paintbrush tools.

transparent effect. Blending modes control the lighting

appearance of layers and their elements.

The Commands Palette allows you to quickl access frequently used commands and palettes with a single click. You can add your own commands, and you can modify the commands that Photoshop supplies in the command palette. The Brushes palette now gives you the capability to create, edit, delete, and save your own custom brushes To create a brush you define the diameter (size), the hardness, the spacing (distance between brush marks in a stroke), the angle of a non-circular brush, and the roundness, which indicates whether the brush is a circle, an ellipse, or a straight line. As with most of the Photoshop tools practice makes perfect (well, almost perfect).

The Channels Palette. Every Photoshop image contains one or more Channels which represent color element information. For example, an image created in RGB mode has three channels, one each for Red, Green, and Blue information. In Version 3.0 additional channels, called alpha channels, can now be added to an image for storing, editing, and loading temporary masks (selected portions of an image).

The Paths Palette controls all of the Pen tool functions. When you draw with the Pen tool you can save the path that you have drawn as a path name. Then you can reuse it later on, and even fill the path with color. Three color palettes, Picker, Swatches, and Scratch, separates the functions of the former Color palette. The Picker palette displays the color values for the foreground and background colors and allows you to edit these colors using one of five different color models. The color models are (Gray scale RGB, CMYK, HSB, and Lab. The Swatches palette contains just that, swatches of colors. You can select from the swatches to create foreground and background colors You can add or delete colors to the palette, and even create your own customized swatch palettes. The Scratch palette is so called because it is a scratch-pad area that allows you to mix your own colors and then select them for use as foreground or background colors. It's also a good place to experiment when creating your own brushes.

New filters include the Lighting Effects filter, the Dust & Scratches filter, the Mezzotint filter, and the Clouds

### December 1995 Bits of Blue page 7

filter. The Lighting Effects filter allows you to add up to 16 different light sources, such as a spotlight, to an image. this filter offers a lot of versatility to give an image a special effect, but it takes a lot of experimentation. The Dust & Scratches filter allows you to remove dust ant scratch areas picked up in a scanned image. The Mezzotint filter is another special effect that converts an image to a random pattern of black and white. There are ten different patterns to select from. The Clouds filter gives you just that, a sky Image with clouds.

Photoshop is a very powerful graphic design tool for professionals. The system requirements and the learning curve involved preclude it from use by the occasional user. But if you are a professional graphics artist or designer, or want to be, then AdobePhotoshop V3.0 has everything you need.

**President**..........continued from page 5

technology is available now as an add-on, look for MPEG to be a standard feature included in new PCs.

### **Video Conferencing**

With the advent of the two previous technologies video conferencing is rising to the top as a viable technology. While the initial users may consist of large corporations it should not be long before you can video conference with your family and friends over the Internet. But if you don't have ISDN or MPEG you can still setup video conferencing on your network. Look at QuickCam for Windows from Connectix. This simple yet powerful product includes a digital video camera, which plugs in to your parallel port, and software for under \$150. It also allows you to create snapshots or videos and video conference with any other QuickCam user on your network.

### **CD Technology**

The CD technology that we use today will be history. Multiple vendors are now in the process of setting the next CD standard, Super Density Disc. Today CDs hold 650MB of data, but in the future (1996) a 5.25" CDs will contain anywhere from 4.7 GB to 17GB. The bad news is that you will need to purchase a Super Density CD ROM drive. The good news is that it will be able to read all your old CDs. This technology will allow the distribution of full length movies on CD. You will be able to select up to eight dubbed language tracks and 32 subtitled language tracks. Of course many other applications will benefit from this new mass storage format.

The above comments cover only a few of the many products that caught my attention. Come to the December meeting to hear about other technologies which I think will rise to the top in the future.

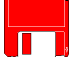

**Newsletter**..........continued from page 1

his President's Column where he shares some of this information with us.

There is a little overlap there with DonPatzsch's ISDN article. I asked Don to write about ISDN since most of you weren't in attendance when GTE gave us a very good presentation on this telecommunications technology. We are very appreciative to GTE for taking the time to do this for our group and for group member and GTE employee Roger Waters for setting it up.

Like Harvey said in his column, the internet is the big thing now, and I could certainly use one of those fast ISDN lines as I wait for my World Wide Web (WWW) sites to produce their graphics. But at \$.02/minute, I will just have to forgo it for now. In a bow to the internet, though, as space permits I will include some of the WWW addresses that I have visited recently that may be of interest. They are literally thousands of such sites to visit, and, I suppose, the number is growing by the hundreds each day. For example, my neighbor, a Realtor, just got her listings with photos of the houses on the WWW. I'll try to pick sites to list that have some informational value.

This newsletter can be viewed in Adobe Acrobat format by downloading the file PCNL1295 from our BBS. The telephone numbers are listed on page 2. If you don't have the Acrobat reader, you need also to download the file ACROREAD.EXE from the BBS. There is much more than reading our newsletter online for which the Adobe reader can be used. One such is viewing and printing out the IRS forms you download from the Treasury's WWW location listed on page 4 in this newsletter. Another interesting use is viewing the eight page summary of the NY Times in Acrobat format that you can get free at the WWW location listed on page 4.

If you are using software or have read a computer related book you think others might be interested in, discuss it with me. There might be a newsletter review there. I prefer to use our own talent. We can not depend only on software donated by vendors for reviews. There just isn't that much coming in anymore. The software that Larry Anders reviewed was software that he purchased. I welcome others to do the same.

Don't forget the election of officers this coming meeting. And don't forget to thank Harvey and Marylee as they leave office for all their contributions to our group.

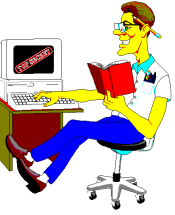

## <span id="page-7-0"></span>**Software Review**

# **Lotus SmartSuite for OS/2, Release 1.1**

## *Review by John Seckman, Serra Vista IBM PC User Group*

In order to run this package of applications, you must have the IBM OS/2 operating system installed and running. My installation is a dual-boot system, which gives me the choice of booting up in either DOS or OS/2.

Lotus SmartSuite for OS/2 consists of the following applications:

**Lotus 1-2-3 Spreadsheet for OS/2, version 2.1**. Lotus 1- 2- 3 is a powerful spreadsheet far outdistancing the version I first used years ago. New features include the ability to drag and drop objects in the Workplace Shell to open, move, print or discard files; to automatically expand or compress the print range to fit the page; to include powerful 3-D Worksheets; Solver and Backsolver goal-seeking technology; to enable file linking and drawing layers; and to automatically link charts and data between 123 spreadsheets and Freelance Graphics. This marriage of 123 with OS/2 means you can perform multiple tasks at the same time. As Lotus claims, you can print monthly reports while calculating a spreadsheet while downloading an external file via your modem. This version takes approximately 8 MB of hard disk space.

Lotus Freelance Graphics version 2.1 This presentation graphics program is powerful and very easy to use. My first attempt went without a hitch. From handouts to color slides and overheads you just fill in the blanks. You can link live data from your 123 spreadsheets or insert text from Ami Pro. Included are a tutorial that helps getting started; 40 SmartMasters that automatically guide you through the process of creating slides, overheads and handouts; powerful text editing, drawing, charting and presentation tools to automate the process. Included are over 500 symbols and pictures and 13 Adobe Typefaces. As mentioned earlier you can automatically link charts and data between 123 and Freelance Graphics however to do this both must be the same version, i.e. 2.1. This version takes approximately 5 MB of hard disk space.

Ami Pro for OS/2 version 3.0 This easy to use word processor works and thinks the same way you do, in words, pictures, symbols and colors creating letters, reports, newsletters, calendars, memos and proposals. Features include editable, customizable icon images; quickly move text, tables and icon images on the screen by simply dragging them to a new location; clip art, symbols, scientific equations, automatic bullets and numbered lists; includes

**cc:Mail**. This was not tested in that I do not have access to a LAN and I was not subsidized for long distanced telephone expenses. Lotus describes this as the worlds most popular LAN-based mail system. Features advertised are send and receive mail from any SmartSuite application; create new mail messages directly from the desktop by selecting or dragging and dropping attachments onto a MTO for automatic routing to pre-defined recipients; seemlessly communicate with other cc:Mail users in the DOS, Windows, Macintosh and UNIX environments; also communicate with users on other mail systems including PROFs, All-In-One, AT&T, MCI, SMTP and other via optional products. Require approximately 2 MB of hard disk space.

**Requirement:** Hardware: IBM PC or compatible (386 or higher) including IBM PS/2 and COMPAQ. A mouse (required for SmartIcons). An EGA, VGA, XGA, SVGA, or IBM 8514 or 8515 graphics card. A printer supported by an OS/2 printer driver. Disk: High-density disk drive required. Installation of all products requires a minimum of 23 MB of hard disk space. Additional space is required for optional features. Networks: Designed for use with networks that support OS/2 2.1 or OS/2 for Windows including IBM LAN Server and Novell OS/2 Requester. Memory: 12 MB RAM minimum required.

**Summary:** This is an excellent set of desktop programs which have been optimized for OS/2. I found the speed of these programs to be impressive. The package comes with a full set of detailed manuals, one for each application. If you are running OS/2, this is a must-have package of applications at a very low price.

Lotus SmartSuite for OS/2, Release 1.1, Lotus Development Corporation, Cambridge, MA. For more information call Lotus at 1-800-343-5414. This package is also available by mail order from MicroWarehouse, 1-800-367-7080.

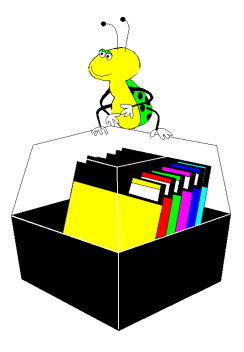

# <span id="page-8-0"></span>**ISDN : Integrated Services Digital Network**.

### *by Don Patzsch, Tampa PC Users Group, Inc.*

Lets start with recognizing the DOS configuration. DOS was originally intended to provide an operating system for one computer and only one person operating that computer.

Unix is a multi-tasking and multi-user, operating system. That means that if you have a computer set up with the UNIX operating system, many people may operate that one computer at the same time, as a network, or with simple terminals.

POTS is plain old telephone system. With your present line, you expect to be able to call one person and talk in voice operation. One telephone number per two wire line.

We plan now to tell you about ISDN. ISDN is a system in which you may do many things at one time with the single ISDN 2 wire connection. More than likely they will use the wires you already have at your home. You may talk with people by voice as you do now, and you may send a fax, and you may have two computers talking to one another, all at the same time on that one ISDN connection.

If you call into a network with your computer on an ISDN connection, you are then part of that network. You may expect to use your computer at its fast receive and transmit, just as though you were in the office and using one of their computers, only now you are at home using your own computer. In the past, you may have been used to using a modem and waiting while it screamed and made other noises and took a relatively long time to connect. With ISDN you are on the network in a few seconds, with no handshake noises and no line noise problems. Because the system does not take its power from the telephone line, you may lose all connection when the power is interrupted

You will have to have a way to connect to the ISDN line, as it is not the same as the plain old telephone service. Some devices are known as TA or Terminal Adapter. The Motorola Bitsurfer Pro is such a device. You may plug in two analog telephones or a fax and a telephone. You may use the telephone and the fax without the extra cost shown as .02 per call and .02 or .01 per minute. Those apply to data only. The extra costs per minute are expected to be eliminated in a month or two from now, in other words just into 1996.

At this time, the costs for installling ISDN are as follows. From the time you place your order, to the time you may use the system, is now five working days. The installation and the Motorola Bitsurfer cost about \$600, and the members of the Tampa IBM PC User Group were given a discount of 50% at the meeting on October 16. This tells me that all of

the ISDN pricing is tentative at this time and will come down as time passes, probably quite rapidly. Competition rears its ugly head in January of 1996.

The monthly costs at this time are: From 10 A.M. to 8 P.M. there is a charge of 2 cents per data call locally, and 2 cents per minute, or about \$1.20 per hour for data only, telephone calls and faxes are not affected by this charge. From 8 P.M. to 10 A.M. and on weekends, the data connect charge is 2 cents per call and 1 cent per minute, or about 60 cents per hour. Again these charges are probably going to be removed in a few weeks. The standard monthly charge at this time is \$37 per month.

I had planned to provide various bits of information from users of the system locally, some in Brandon where I live and some in Tampa. I wanted to get their reaction after using the system for some time. If there is any interest, I will write a second article on this subject with more detail by far.

Lets go over it again: WHAT IS ISDN? ISDN stands for Integrated Services Digital Network. (Not plain old \*analog\* telephone service.) The ISDN is capable of carrying voice, data, fax, and X.25 packet data over the same media and through the same kind of connection, hence the name Integrated Services. Digital in ISDN implies that all connections to the ISDN are made through digital devices, such as Terminal Adapters, ISDN telephones, Point-of-Service Terminals, T1 and E1 DSUCSUs, Group IV fax machines, etc. Analog devices, such as standard telephones. modems. and Group III fax machines are generally connected to the Public Switched Telephone Network and cannot be connected directly to the ISDN.

Two types of ISDN are available. BRI, and Primary Rate Interface ISDN, known as PRI. Both services use bearer channels known as B channels to carry user calls., be they data, voice, fax, or even packets. The B channels operate at a data rate of up to 64K bits per second. (twice as fast as a 28.8 modem) and they can be "bonded" or connected so that you can send and receive data at 128K bits per second. This does not consider compression, which can increase the actual transfer speed. There is also a D channel operating at a rate of 16K bps. It can also handle X.25 packets. It is used for signaling. The two B channels and the one D channel operate over a single pair of wires. The call is paid for by the one who initiates the call, and billing is based on the time connected, not the amount of data transmitted. Basic Rate or BSI is based on two B channels and one D channel. You may use the D channel if there is no signal information needed, to increase the total to 144 plus 16 or 160kbps.

The PRI system is based on 23 B channels, and a single D channel, in this country, but in Europe it is 30 B channels and one D channel. PRI is usually a 4 wire trunk. I won't go into further technical details unless there is a request for

See **ISDN..........**Continued on page 10

# <span id="page-9-1"></span>**Special Interest Groups**

### **Microsoft Access SIG**

This SIG Meets on the 3rd Thursday of the month at 6:00 PM at the Reflectone Building. Directions: Proceed west on Waters from N. Dale Mabry across the railroad tracks (which is about 1 and  $1/2$ miles), take second left on Savarese (United Technologies bldg. is just beyond it.) Proceed on Savarese until you reach the Reflectone bldg. Take the North door. If you need to ask directions, there is a security guard at the location. PLEASE SIGN IN WITH A SIG LEADER For more information call Connie Kincaid - 661-8185 -*Leave a Message*.

### **Internet SIG**

This SIG meets the first Monday of the month. Next meeting is December 4, 1995 at 6 PM at the Reflectone Building. You must sign up to get on list and to get by security. See Microsoft Access SIG for directions to Reflectone. *Contact Charles Howe: at 968-1207 or*

*HOWE. COSTECH@INTNET NET*

### **Genealogy SIG**

This SIG normally meets the third Wednesday of the month. at 7:00 PM at a member's home. However the December meeting will be December 6 at 7:00 PM. *Contact SIG Leader Jenny Lind Olin. at 960-5723 for directions and RSVP*.

### <span id="page-9-0"></span>**Book Review**

## **Silicon Snake Oil:** Second Thoughts on the Information Highway by Cliffor8toll

## *Review by Carol Theodore, Los Angeles Computer Society*

Has your e-mail been lost? Have you connected to a site only to be inexplicably dropped? Spent hours doing research on-line and then lost it? You are not alone. The hoopla is as never ending as the profusion of Internet providers and web sites. Everyone sings the praises of this exploding technology; those who are not on-line feel that they are missing out. Here is a serious analysis of the Internet by the author of "The Cuckoo's Egg", an Internet user since it was the Arpanet. This is no crackpot naysayer but a concerned participant asking important questions. Does the Internet help us communicate better or just faster? Is e-mail really faster than snailmail? Cliff Stoll thinks that e-mail may impede communication by encouraging us to dash off the message. In writing a letter, one is almost forced to think about what one is saying. In addition, e-mailtrans-mission may not be as reliable as we may think. Stoll says that it gets lost more often than mail sent the old-fashioned way: the U.S. Postal Service actually has a better record than e-mail. How about the on-line library? There has been much discussion and much written about books on-line. However, Stoll contends, there has been too little thought addressed to how this should be done. Many libraries, including the Library of Congress, have on-line catalogs, but the books can-not be checked out on-line; they remain where they are. Stoll cites national and international copyright laws as tall barriers. Other questions deal with data storage and retrieval: what methods will be used and

how can they be kept current with changes in the technology. Libraries have been sold complex computer systems as a way to save money at the expense of other essential services such as books and librarian support. A good librarian is worth much more than the most extensive on-line catalog. Stoll's conclusion is that the Internet, however useful, has been oversold as a fast link to information and as a better way for people to communicate. The questions posed in this book are valuable. If we are going to benefit from all that the Internet can offer, we must consider what that is and how it can best be utilized

### **ISDN..........continued from page 9**

that. PRI is about the same speed as a T1 line.

The PPP protocol is a standard data link, it supports multiple network layers including IPX, DECnet, Appletalkl, and OSI. PPP is actually a whole set of specifications to cover the different aspects of Wide Area Network communication. The Internet Engineering Task Force is responsible for the PPP protocol. (standards). These processes were necessitated because not all the RBO's and certainly not the European system were coordinated. Standards had to be set up.

ISDN was started in 1980, and Europe is way ahead of our usage. To keep this brief, I will not go into a discussion of the difference between the ISDN and the Frame Relay systems, ADSL, nor the new Internet telephone service that operates in full duplex. With the new system you may call any individual if you have his address on the net, and you may set up your own scrambling system with the software.

## Friends of the User Group

*We acknowledge the following firms for their support*

IBM

Brainchild Computer Distributions, Inc. Reflectone

*And these national software vendors for their demonstrations and contributions of evaluation software to our group*

Adobe Systems, Inc. Microsoft Borland Symatec Corel Systems Traveling Software Grolier Word Perfect

<span id="page-10-0"></span>Access Software Knowledge Adventure

### **RENEWING YOUR MEMBERSHIP?**

WE CERTAINLY HOPE YOU WILL MAIL YOUR CHECK AND ANY ADDRESS OR NAME CHANGES TO'

> TAMPA PC USERS GROUP PO BOX 3492 TAMPA, FL 33601-3492

\$25 Individual \$35 Family \$20 HCC Students & Faculty  $$60$  Corporate = 3 employees +  $$20$  eachdd'l employees

**Check the address label for your renewal month**

## MEMBERS HELP-LINE

The following phone list is provided for our Tampa PC Users Group members in an effort establish local support for those frustrating times which we have all encountered while using our PC's. Please note that these are members that have volunteered to help you, treat them in a courteous manner. Be sure to ask if it is convenient for them to help you now, or if you should call another time. It would also be helpful to have your documentation and have it handy when you call. (Don 't expect help if your software is an illegal copy or you do not have documentation!) TPCUG is not responsible for the information or advice provided by volunteers. Volunteers may or may not be experts in the subject matter. You are on your own with any advice received. Be aware also that some of these volunteers may be consultants in their area of expertise. If you are interested in volunteering to answer members questions, either leave a message on the BBS or fill in the forms provided for this purpose at the meetings.

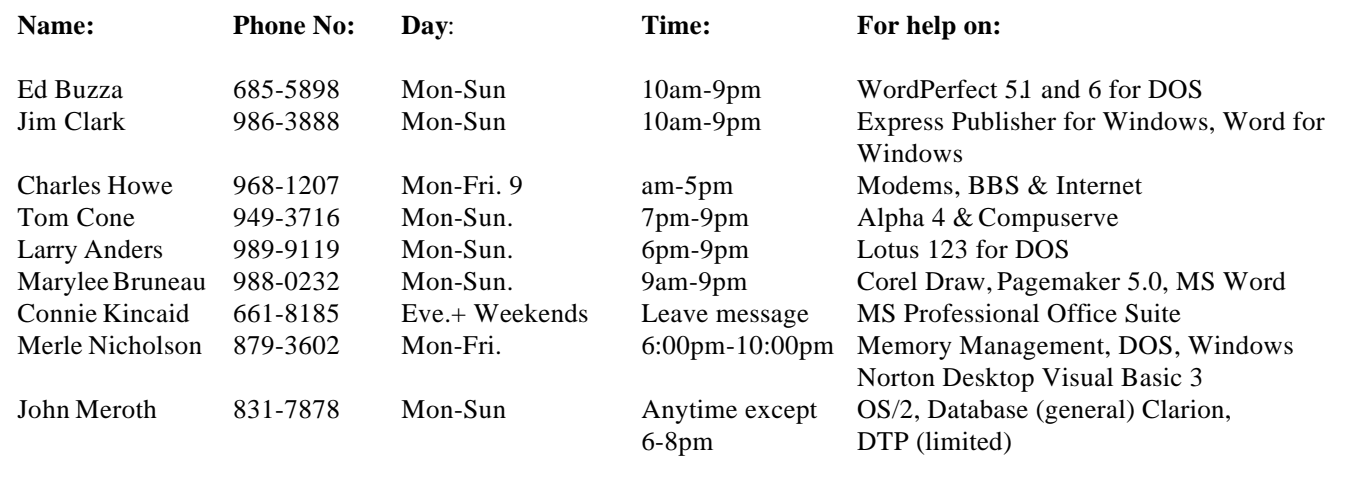

 $\blacksquare$ 

 $\blacksquare$ 

# **Agenda for December Meeting**:

**Bargain Table (bring donations & checkbook)**

## **Election of Officers**

## **Lotus ScreenCam Presentation:**

**multimedia screen & sound capture by Harvey Bruneau**

<span id="page-11-0"></span>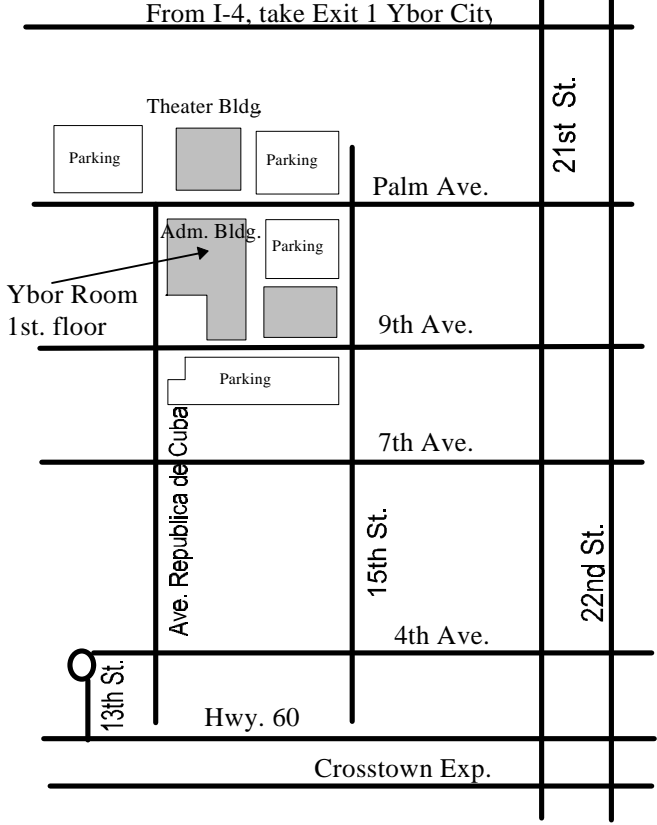

**Tampa PC Users Group, Inc.** P. O. Box 3492 Tampa, Florida 33601-3492 **NONPROFIT ORG.** 

**U.S. POSTAGE PAID TAMPA, FL PERMIT NO. 1917**